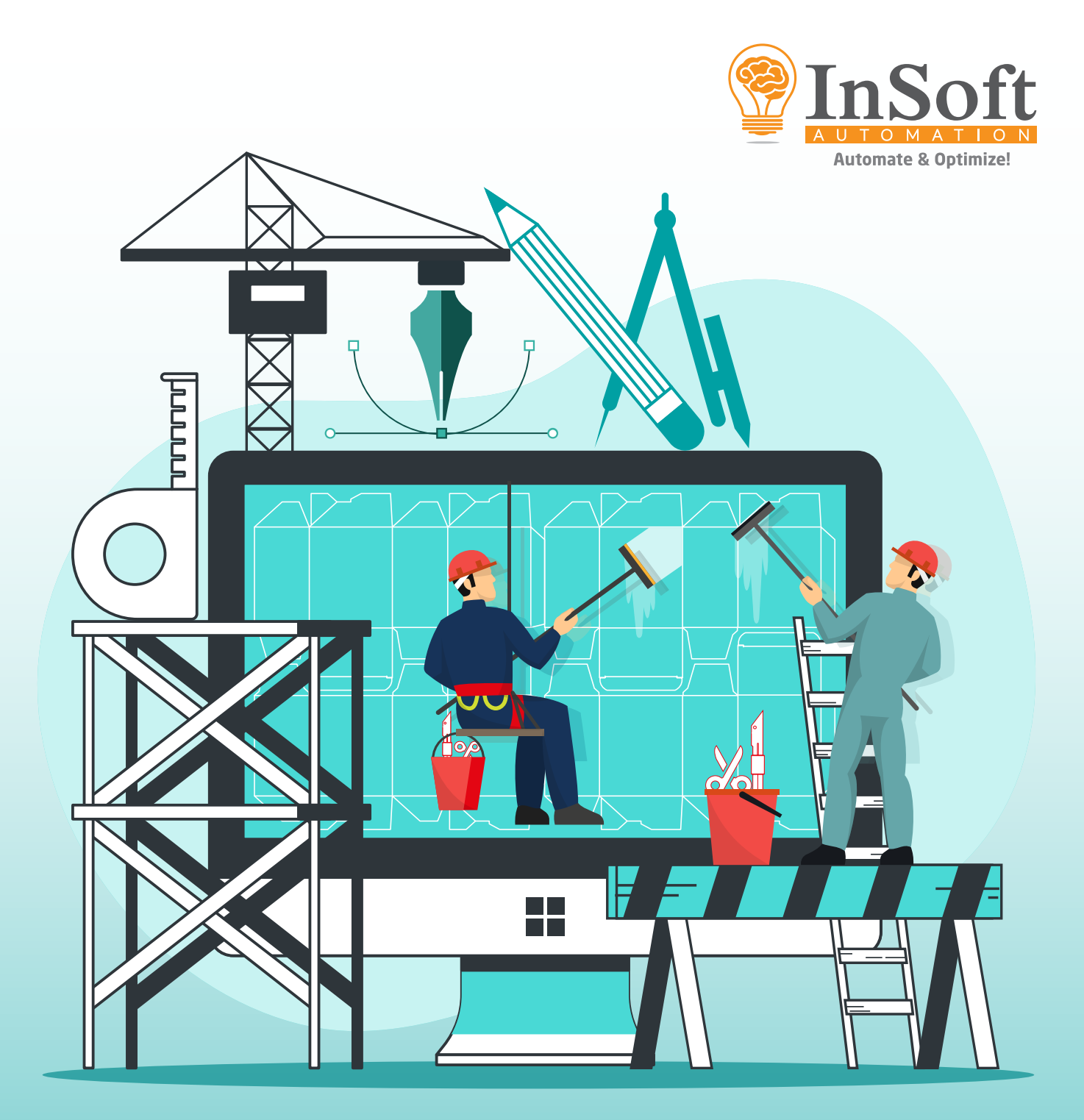

## Scourer **DIE-LAYOUT CLEANER**

www.insoftautomation.com

## **About "SCOURER"**

Scourer is an add-on application to Imp software that can be used to clean-up and convert existing flat die-layout files for use with Imp or Imp's die library.

It converts flat die-layouts in DXF or CF2 formats to reusable die-layouts, with clear definition of 1Up die-lines and their position and orientation on the layout.

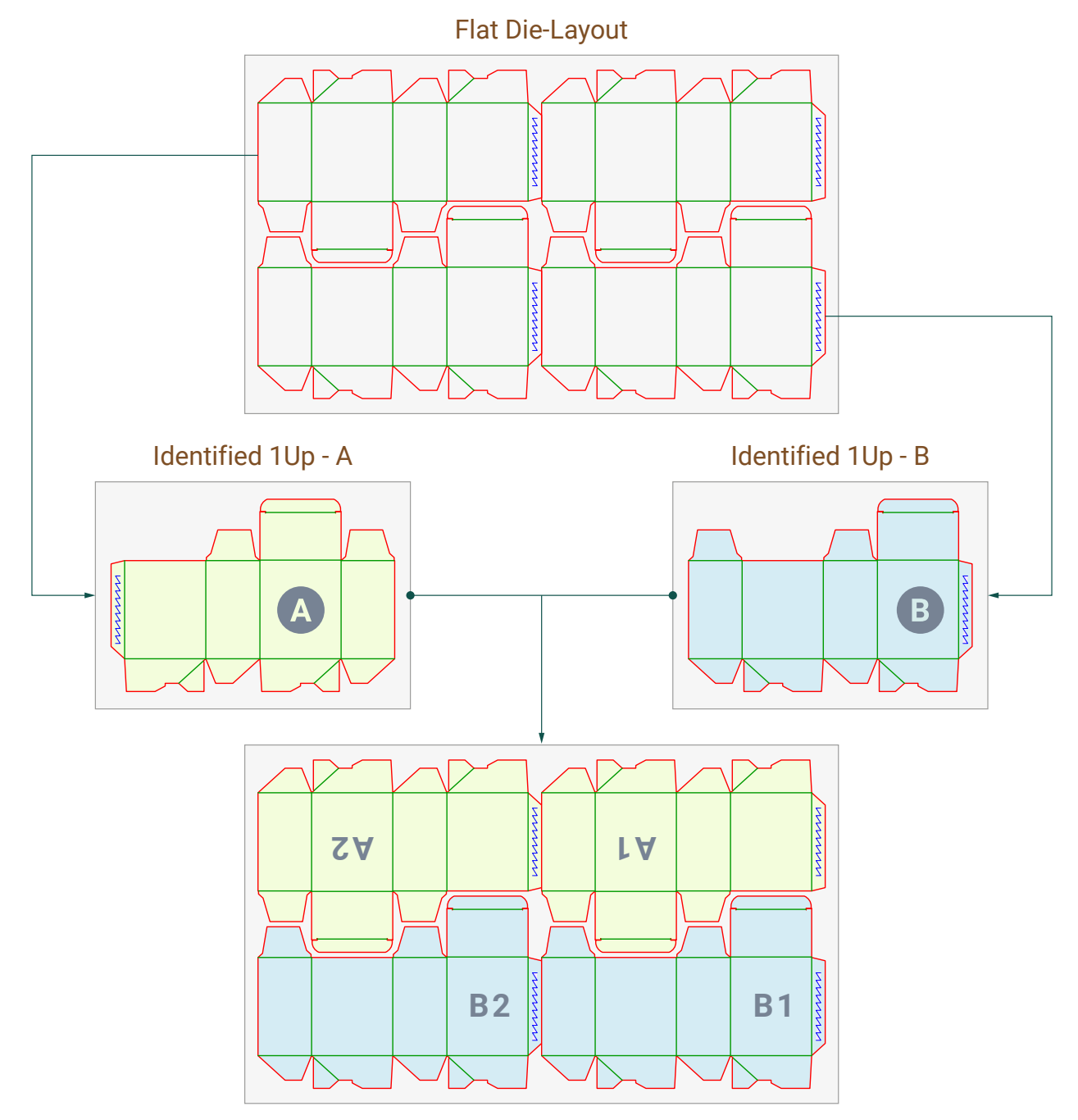

Properly Structured CF2 Die-layout

Legacy die files specially from design applications, could be in flat format (DXF or PDF) or have ill-defined geometry that do not define a well-formed closed shape. Such die-layout files must be converted, fixed, and formatted correctly before they can be used in Imp as reusable die-layout. Previously, this was a manual and laborious process and took days to get this done. Now, with this intelligent application, the task has been simplified greatly.

## **User Interface**

The user interface of scourer is minimalistic to suit the specific purpose for which it was created.

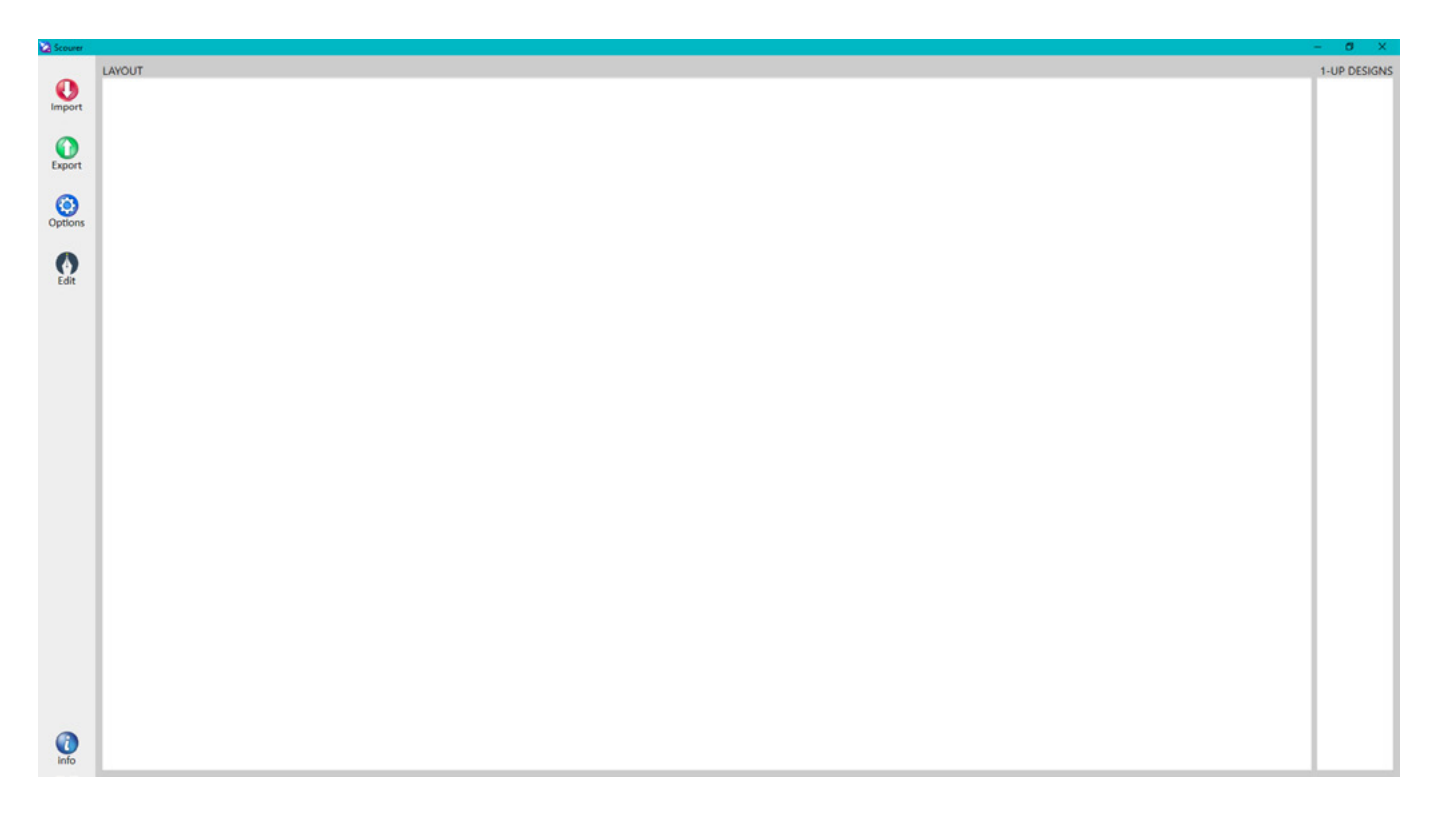

Once an unstructured CF2 die-layout is imported, the step & repeat preview is shown in the "LAYOUT" panel and preview of each 1-Up design used on the layout is shown under the "1-UP DESIGNS" panel.

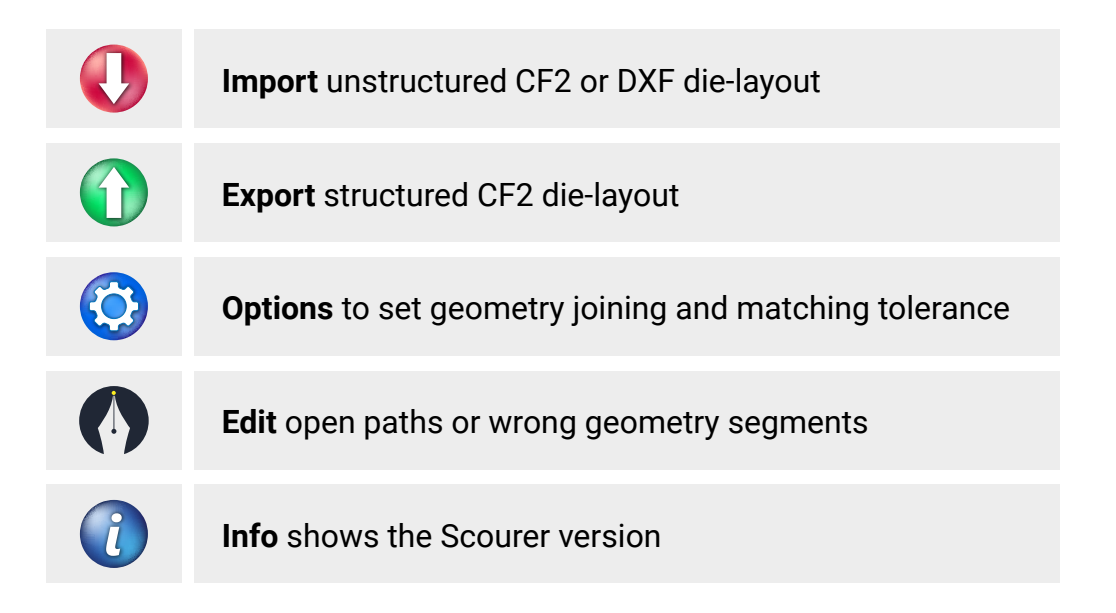

Imported files are automatically processed and cleaned upon import, and the user would usually have to just click on the 'Export' button to save a structured CF2 file ready to be imported into Imp or die-database. However, when there are issues, users can exercise some options and tools to manually fix the geometry with intelligent snaps.

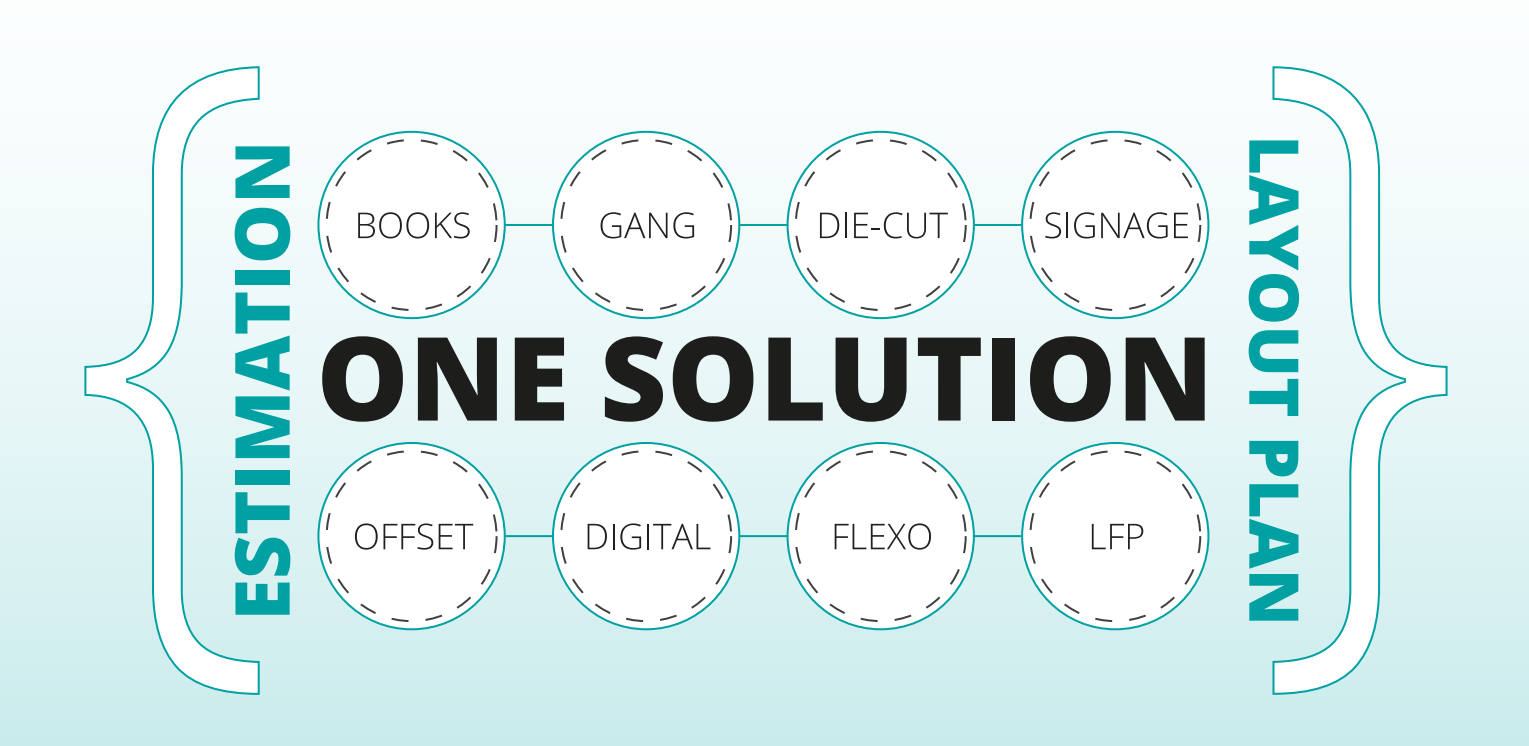

For any queries or demo, please email us at: ravi@insoftautomation.com | nainesh@insoftautomation.com

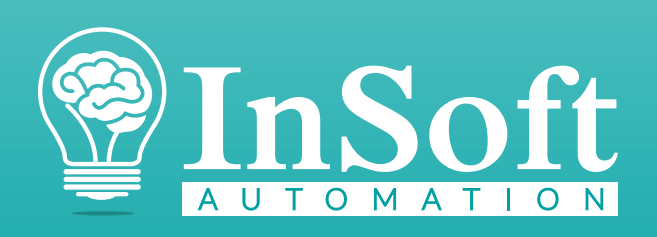

www.insoftautomation.com